## **Introduction**

## **Please Note**

This chapter explains how to install and activate your SAP Process Mining by Celonis 4.2 Software.

For more Information on your First Steps in the SAP Process Mining by Celonis 4.2 Software, please refer to the [Getting Started](https://support.celonis.de/display/C4E/Getting+Started) chapter.

## What's Inside?

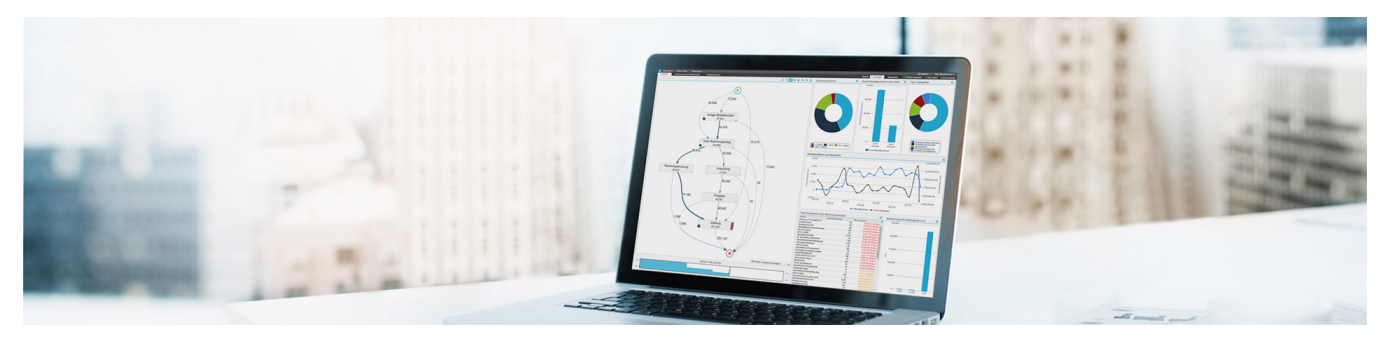

**[System Requirements](https://support.celonis.de/display/C4E/System+Requirements)**

**[Installation](https://support.celonis.de/display/C4E/Installation)**

## **[License Management](https://support.celonis.de/display/C4E/License+Management)**

Start with reviewing your [System Requirements](https://support.celonis.de/display/C4E/System+Requirements)!